# Structure & Flow **Changes**

by Bart Huyskens **Serial** - comm. with PC or via RX/TX **begin**(long speed) // Up to 115200 **end**() int **available**() // #bytes available int **read**() // -1 if none available int **peek**() // Read w/o removing **flush**() **print**(data) **println**(data) **write**(byte) **write**(char \* string) **write**(byte \* data, size) **SerialEvent**() // Called if data rdy **EEPROM.h** - access non-volatile memory byte **read**(addr) **write**(addr, byte) EEPROM[index] // Access as array **Servo.h** - control servo motors **attach**(pin, [min\_uS, max\_uS]) **write**(angle) // 0 to 180 **writeMicroseconds**(uS) // 1000-2000; 1500 is midpoint int **read**() // 0 to 180 bool **attached**() **detach**() **SoftwareSerial.h** - comm. on any pin **SoftwareSerial**(rxPin, txPin) **begin**(long speed) // Up to 115200 **listen**() // Only 1 can listen **isListening**() // at a time. **read**, **peek**, **print**, **println**, **write** // Equivalent to Serial library **Wire.h** - I²C communication **begin**() // Join a master **begin**(addr) // Join a slave @ addr **requestFrom**(address, count) **beginTransmission**(addr) // Step 1 **send**(byte) // Step 2 **send**(char \* string) **send**(byte \* data, size) **endTransmission**() // Step 3 int **available**() // #bytes available byte **receive**() // Get next byte **onReceive**(handler) **onRequest**(handler)

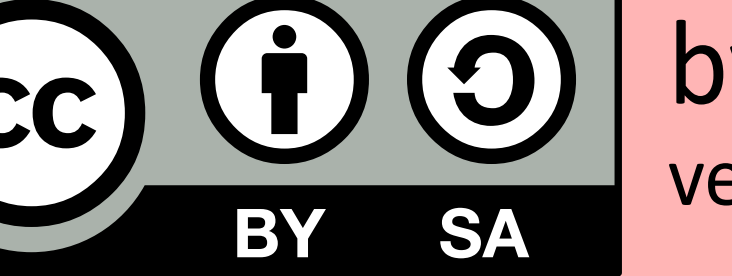

<*ret. type*> <*name*>(<*params*>) { ... } e.g. int double(int x) {return  $x*2;$  }

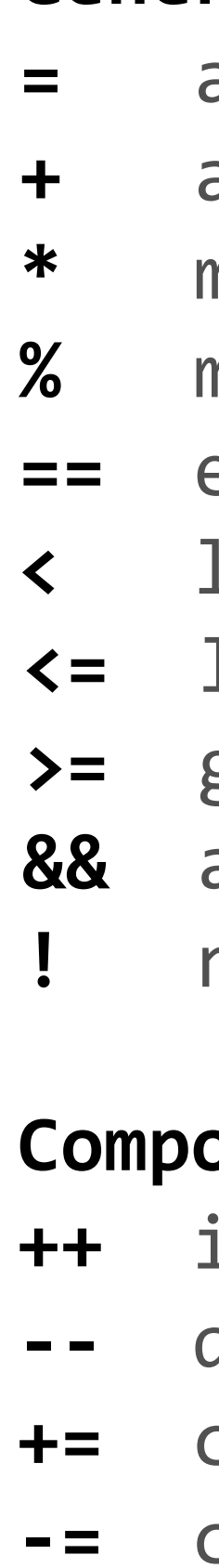

- 
- 

# Libraries

- Original: Gavin Smith - www.e2cre8.be >> Brainbox AVR

```
Control Structures
if (x < 5) { ... } else { ... }
while (x < 5) { ... }
for (int i = 0; i < 10; i++) { ... }
break; // Exit a loop immediately
continue; // Go to next iteration
switch (var) {
  case 1:
     ...
    break;
  case 2:
     ...
    break;
  default:
    \bullet\bullet\bullet}
return x; // x must match return type
return; // For void return type
Basic Program Structure
void setup() {
  // Runs once when sketch starts
}
void loop() {
  // Runs repeatedly
}
```
### **Function Definitions**

 $min(x, y)$   $max(x, y)$   $abs(x)$ **sin**(rad) **cos**(rad) **tan**(rad) **sqrt**(x) **pow**(base, exponent) **constrain**(x, minval, maxval) **map**(val, fromL, fromH, toL, toH)

**Bits and Bytes lowByte**(x) **highByte**(x) **bitRead**(x, bitn) **bitWrite**(x, bitn, bit) **bitSet**(x, bitn) **bitClear**(x, bitn) **bit**(bitn) // bitn: 0=LSB 7=MSB

## **General Operators**

**=** assignment **+** add **-** subtract **\*** multiply **/** divide **%** modulo **==** equal to **!=** not equal to **<** less than **>** greater than less than or equal to **>=** greater than or equal to **&&** and **||** or **!** not

## ound Operators

## **Bitwise Operators**

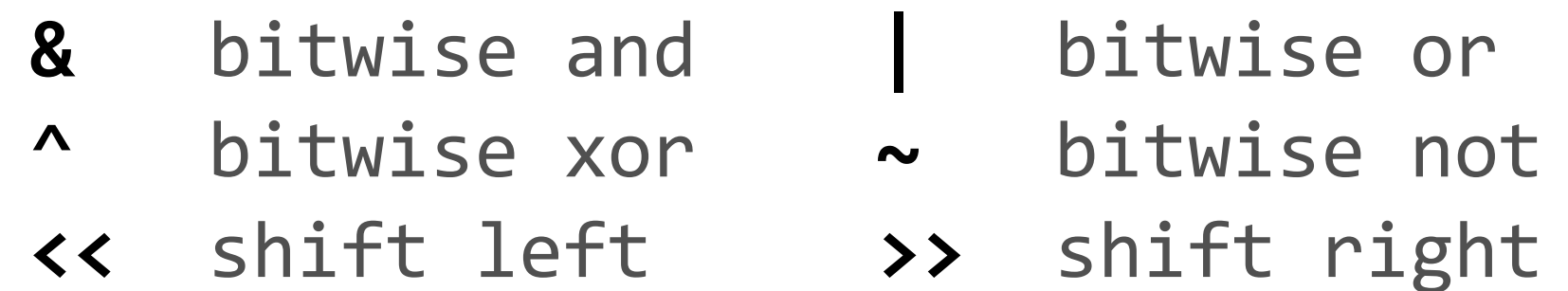

**++** increment **--** decrement **+=** compound addition compound subtraction **\*=** compound multiplication **/=** compound division **&=** compound bitwise and **|=** compound bitwise or

https://arduino.cc/en/Reference/

version: 08/01/2018 source: h ps://github.com/liffiton/Arduino-Cheat-Sheet/

**Type Conversions char**(val) **byte**(val) **int**(val) **word**(val) **long**(val) **float**(val)

## **Pin Input/Output**

Digital I/O - pins 0-13 A0-A5 **pinMode**(pin, [INPUT, OUTPUT, INPUT\_PULLUP]) int **digitalRead**(pin) **digitalWrite**(pin, [HIGH, LOW])

Analog In - pins A0-A5 int **analogRead**(pin) **analogReference**( [DEFAULT, INTERNAL, EXTERNAL])

PWM Out - pins 3 5 6 9 10 11 **analogWrite**(pin, value)

**Advanced I/O tone**(pin, freq\_Hz) **tone**(pin, freq\_Hz, duration\_ms) **noTone**(pin) **shiftOut**(dataPin, clockPin, [MSBFIRST, LSBFIRST], value) unsigned long **pulseIn**(pin, [HIGH, LOW])

## **Time**

unsigned long **millis**() // Overflows at 50 days unsigned long **micros**() // Overflows at 70 minutes **delay**(msec) **delayMicroseconds**(usec)

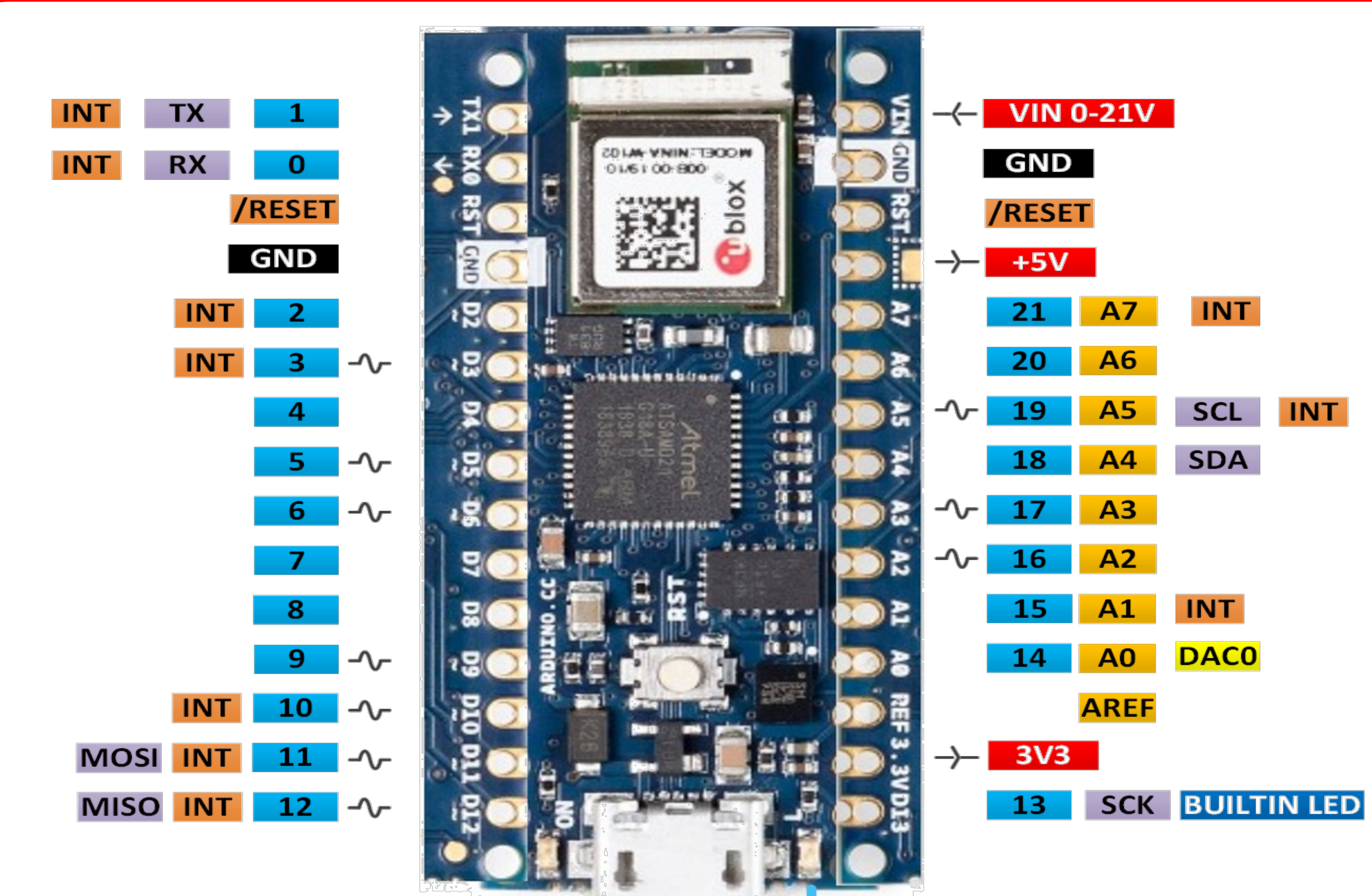

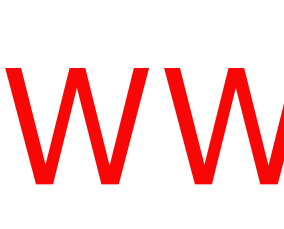

**Math**

**Random Numbers randomSeed**(seed) // long or int long **random**(max) // 0 to max-1 long **random**(min, max)

**External Interrupts attachInterrupt**(interrupt, func, [LOW, CHANGE, RISING, FALLING]) **detachInterrupt**(interrupt) **interrupts**() **noInterrupts**()

# Built-in Functions

## **Pointer Access**

**&** reference: get a pointer **\*** dereference: follow a pointer

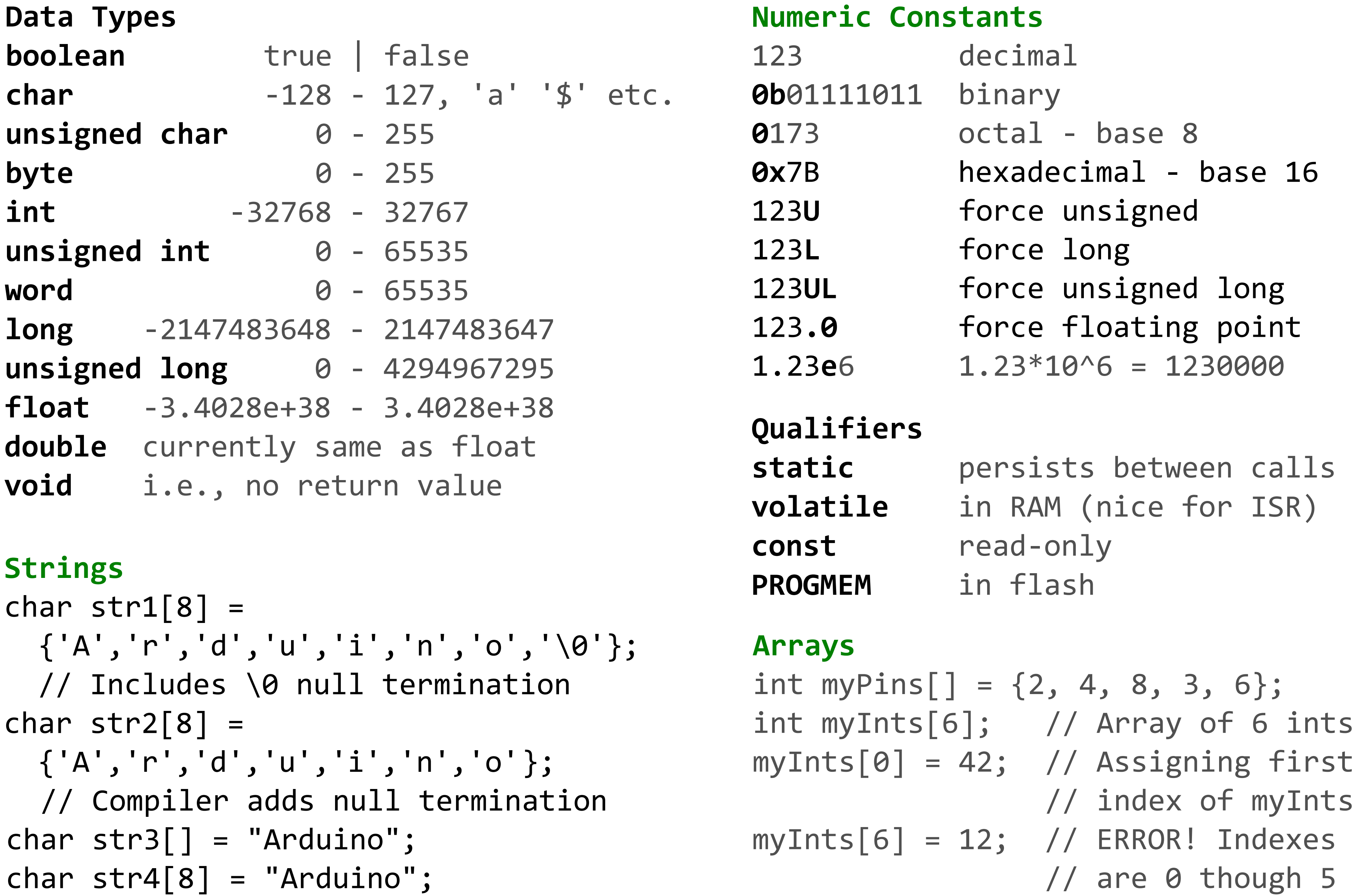

# Variables, Arrays, and Data

# BBnano33

# Arduino BBnano33 Programming Cheat Sheet Primary source: Arduino Language Reference

## WWW.E 2CRE 8.BE >> BBiot